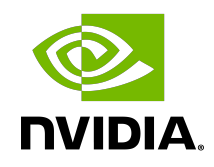

# NvCVImage

API Guide

# **Table of Contents**

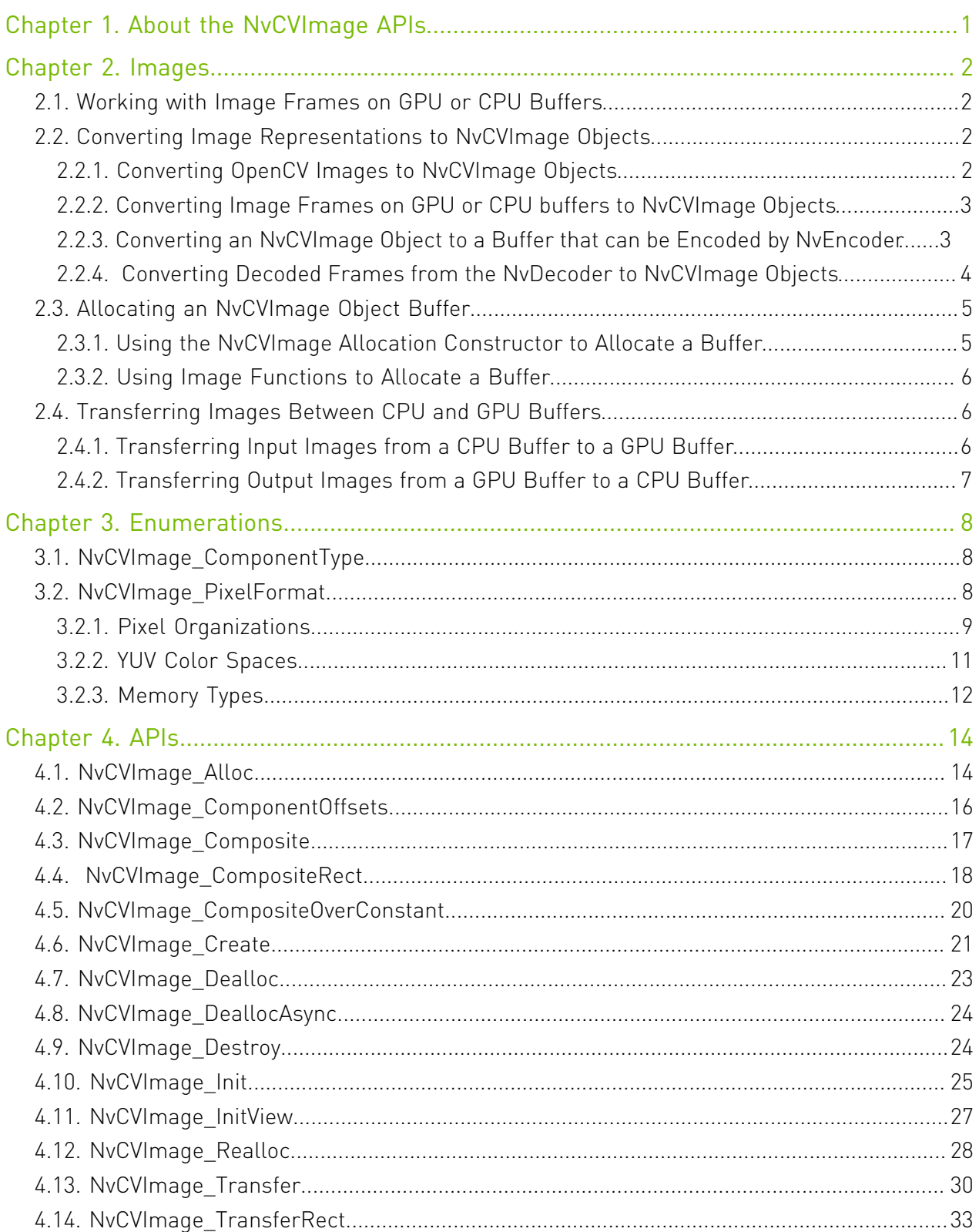

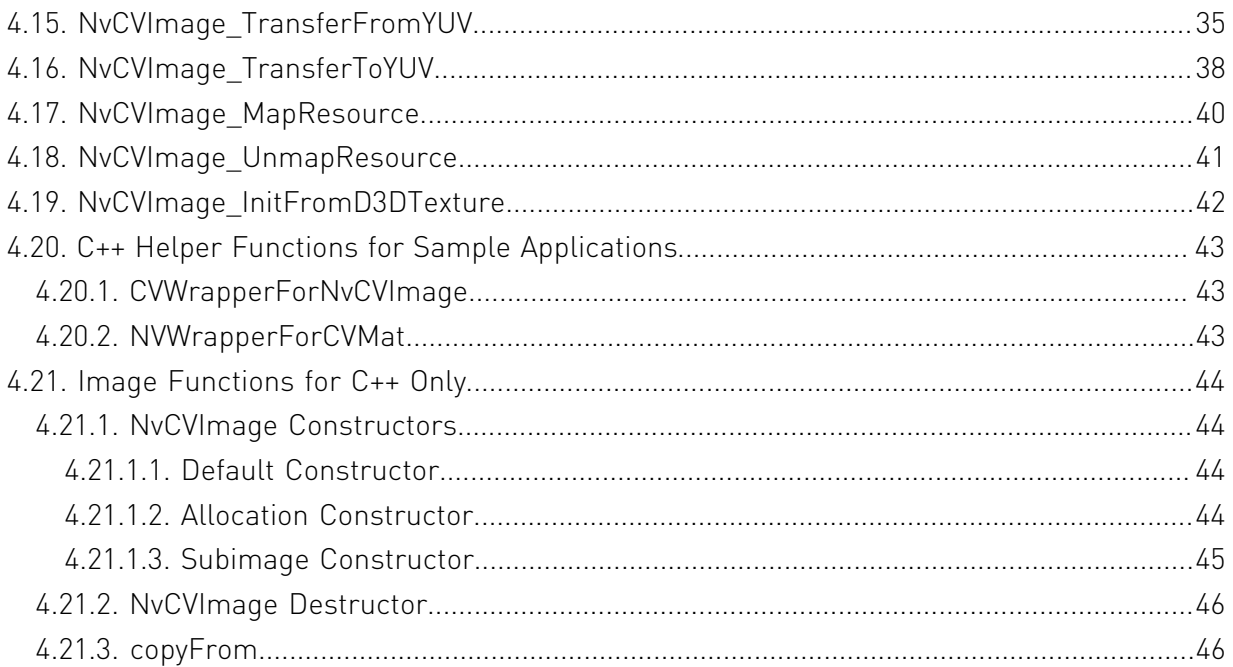

# <span id="page-4-0"></span>Chapter 1. About the NvCVImage APIs

NvCVImage provides a rich descriptor and optimized functionality for a wide variety of images.

- **‣** All function available to C and C++.
- **‣** Buffers on CPU or GPU.
- **‣** Many pixel formats, for example, RGB, BGRA, grayscale, YUV420, and so on.
- **‣** Many component types, for example, u8, f32, f16, and so on.
- **‣** Chunky (interleaved), planar, and semi-planar arrangements.
- **‣** Buffer allocation, reallocation and deallocation.
- **‣** Image transfer.
- **‣** Conversion between different image formats, types and arrangements.
- **‣** Composition of one image with another, controlled by a matte.
- **‣** Operations on sub-rectangles of images.
- **‣** Image wrappers for zero-copy conversion between NvCVImage and other image representations.

# <span id="page-5-0"></span>Chapter 2. Images

This section provides information about how to work with images.

# <span id="page-5-1"></span>2.1. Working with Image Frames on GPU or CPU Buffers

AI filters in the NVIDIA<sup>®</sup> AR and Video Effects SDKs accept image buffers as NvCVImage objects. The image buffers can be CPU or GPU buffers, but for performance reasons, the AI filters require GPU buffers.

The SDKs provide the functions to convert an image representation to NvCVI mage and transfer images between CPU and GPU buffers.

# <span id="page-5-2"></span>2.2. Converting Image Representations to NvCVImage Objects

The AR and Video Effects SDKs provide functions to convert OpenCV images and other image representations to NvCVImage objects.

Each function places a wrapper around an existing buffer. The wrapper prevents the buffer from being freed when the destructor of the wrapper is called.

# <span id="page-5-3"></span>2.2.1. Converting OpenCV Images to NvCVImage **Objects**

You can use the wrapper functions that the SDKs provide specifically for RGB OpenCV images.

Note: The AR and Video Effects SDKs provide wrapper functions only for RGB images. No wrapper functions are provided for YUV images.

**‣** To create an NvCVImage object wrapper for an OpenCV image, use the [NVWrapperForCVMat\(\)](#page-46-1) function.

```
//Allocate source and destination OpenCV images
cv::Mat srcCVImg( );
cv::Mat dstCVImg(...);
```

```
// Declare source and destination NvCVImage objects
NvCVImage srcCPUImg;
NvCVImage dstCPUImg;
```
NVWrapperForCVMat(&srcCVImg, &srcCPUImg); NVWrapperForCVMat(&dstCVImg, &dstCPUImg);

**‣** To create an OpenCV image wrapper for an NvCVImage object, use the [CVWrapperForNvCVImage\(\)](#page-46-1) function.

```
// Allocate source and destination NvCVImage objects
NvCVImage srcCPUImg(...);
NvCVImage dstCPUImg(...);
```

```
//Declare source and destination OpenCV images
cv::Mat srcCVImg;
cv::Mat dstCVImg;
```

```
CVWrapperForNvCVImage (&srcCPUImg, &srcCVImg);
CVWrapperForNvCVImage (&dstCPUImg, &dstCVImg);
```
# 2.2.2. Converting Image Frames on GPU or CPU buffers to NvCVImage Objects

Call the  $NvCVImage_I$  Init() function to place a wrapper around an existing buffer (srcPixelBuffer).

```
NvCVImage src_gpu;
vfxErr = NvCVImage_Init(&src_gpu, 640, 480, 1920, srcPixelBuffer, NVCV_BGR, NVCV_U8,
 NVCV_INTERLEAVED, NVCV_GPU);
NvCVImage src_cpu;
```
 $vfxErr = NvCVImageInit(\&src\;cpu, 640, 480, 1920, srcPickableBuffer, NVCV BGR, NVCV U8,$ NVCV\_INTERLEAVED, NVCV\_CPU);

# <span id="page-6-1"></span>2.2.3. Converting an NvCVImage Object to a Buffer that can be Encoded by NvEncoder

To convert the NvCVImage to the pixel format that is used during encoding via NvEncoder, you can call the NvCVImage Transfer() function. The following sample shows a frame that is encoded in the BGRA pixel format.

```
//BGRA frame is 4-channel, u8 buffer residing on the GPU
NvCVImage BGRA_frame;
NvCVImage Alloc(&BGRA_frame, dec.GetWidth(), dec.GetHeight(), NVCV_BGRA, NVCV_U8,
NVCV CHUNKY, NVCV GPU, 1);
//Initialize encoder with a BGRA output pixel format
using NvEncCudaPtr = std::unique ptr<NvEncoderCuda,
std::function<void(NvEncoderCuda*)>>;
NvEncCudaPtr pEnc(new NvEncoderCuda(cuContext, dec.GetWidth(), dec.GetHeight(),
NV_ENC_BUFFER_FORMAT_ARGB));
pEnc->CreateEncoder(&initializeParams);
//...
std::vector<std::vector<uint8 t>> vPacket;
//Get the address of the next input frame from the encoder
const NvEncInputFrame* encoderInputFrame = pEnc->GetNextInputFrame();
//Copy the pixel data from BGRA_frame into the input frame address obtained above
NvEncoderCuda::CopyToDeviceFrame(cuContext,
```

```
 BGRA_frame.pixels,
                      BGRA_frame.pitch,
                         (CUdeviceptr)encoderInputFrame->inputPtr,
                          encoderInputFrame->pitch,
                      pEnc->GetEncodeWidth(),
                         pEnc->GetEncodeHeight(),
                         CU MEMORYTYPE DEVICE,
                          encoderInputFrame->bufferFormat,
                          encoderInputFrame->chromaOffsets,
                      encoderInputFrame->numChromaPlanes);
pEnc->EncodeFrame(vPacket);
```
# <span id="page-7-0"></span>2.2.4. Converting Decoded Frames from the NvDecoder to NvCVImage Objects

Call the [NvCVImage\\_Transfer\(\)](#page-33-0) function to convert the decoded frame that is provided by the NvDecoder from the decoded pixel format to the format that is required by a feature of the SDKs.

The following sample shows a decoded frame that was converted from the NV12 to the BGRA pixel format.

```
NvCVImage decoded frame, BGRA frame, stagingBuffer;
NvDecoder dec;
//Initialize decoder...
//Assuming dec.GetOutputFormat() == cudaVideoSurfaceFormat_NV12
//Initialize memory for decoded frame
NvCVImage_Init(&decoded_frame, dec.GetWidth(), dec.GetHeight(),
 dec.GetDeviceFramePitch(), NULL, NVCV_YUV420, NVCV_U8, NVCV_NV12, NVCV_GPU, 1);
```

```
//Allocate memory for BGRA frame
NvCVImage Alloc(&BGRA frame, dec.GetWidth(), dec.GetHeight(), NVCV BGRA, NVCV U8,
NVCV CHUNKY, NVCV GPU, 1);
```
decoded\_frame.colorSpace = NVCV\_709 | NVCV\_VIDEO\_RANGE | NVCV\_CHROMA\_ COSITED;

```
decoded frame.pixels = (void*)dec.GetFrame();
```

```
//Convert from decoded frame format(NV12) to desired format(BGRA)
NvCVImage Transfer(&decoded frame, &BGRA frame, 1.f, stream, & stagingBuffer);
```
#### Note:

The sample above assumes the typical colorspace specification for HD content. SD typically uses NVCV\_601. There are 8 possible combinations, and you should use the one that matches your video as described in the video header or proceed by trial and error.

Here is some additional information:

- **‣** If the colors are incorrect, swap 709<->601.
- **‣** If they are washed out or blown out, swap VIDEO<->FULL.
- **‣** If the colors are shifted horizontally, swap INTSTITIAL<->COSITED.

# <span id="page-8-0"></span>2.3. Allocating an NvCVImage Object Buffer

You can allocate the buffer for an NvCVImage object by using the NvCVImage allocation constructor or image functions. In both options, the buffer is automatically freed by the destructor when the images go out of scope.

# <span id="page-8-1"></span>2.3.1. Using the NvCVImage Allocation Constructor to Allocate a Buffer

The NvCVImage allocation constructor creates an object to which memory has been allocated and that has been initialized. Refer [Allocation Constructor](#page-47-3) for more information.

The final three optional parameters of the allocation constructor determine the properties of the resulting NvCVImage object:

- **‣** The pixel organization determines whether blue, green, and red are in separate planes or interleaved.
- **‣** The memory type determines whether the buffer resides on the GPU or the CPU.
- **‣** The byte alignment determines the gap between consecutive scanlines.

The following examples show how to use the final three optional parameters of the allocation constructor to determine the properties of the NvCVImage object.

**‣** This example creates an object without setting the final three optional parameters of the allocation constructor. In this object, the blue, green, and red components interleaved in each pixel, the buffer resides on the CPU, and the byte alignment is the default alignment.

```
NvCVImage cpuSrc(
   srcWidth,
   srcHeight,
  NVCV_BGR,
 NVCV_U8
);
```
**‣** This example creates an object with identical pixel organization, memory type, and byte alignment to the previous example by setting the final three optional parameters explicitly. As in the previous example, the blue, green, and red components are interleaved in each pixel, the buffer resides on the CPU, and the byte alignment is the default, that is, optimized for maximum performance.

```
NvCVImage src(
   srcWidth,
   srcHeight,
   NVCV_BGR,
  NVCV<sup>U8,</sup>
   NVCV_INTERLEAVED,
   NVCV_CPU,
   0
);
```
**‣** This example creates an object in which the blue, green, and red components are in separate planes, the buffer resides on the GPU, and the byte alignment ensures that no gap exists between one scanline and the next scanline.

```
NvCVImage gpuSrc(
   srcWidth,
  srcHeight,
  NVCV_BGR,
 NVCV<sup>U8,</sup>
 NVCV_PLANAR,
 NVCV_GPU,
   1
);
```
# <span id="page-9-0"></span>2.3.2. Using Image Functions to Allocate a Buffer

By declaring an empty image, you can defer buffer allocation.

- 1. Declare an empty NvCVImage object. NvCVImage xfr;
- 2. Allocate or reallocate the buffer for the image.
	- ▶ To allocate the buffer, call the NvCVImage Alloc() function.

Allocate a buffer this way when the image is part of a state structure, where you won't know the size of the image until later.

▶ To reallocate a buffer, call [NvCVImage\\_Realloc\(\)](#page-31-0).

<span id="page-9-1"></span>This function checks for an allocated buffer and reshapes the buffer if it is big enough, before freeing the buffer and calling NvCVI mage Alloc().

# 2.4. Transferring Images Between CPU and GPU Buffers

If the memory types of the input and output image buffers are different, an application can transfer images between CPU and GPU buffers.

# <span id="page-9-2"></span>2.4.1. Transferring Input Images from a CPU Buffer to a GPU Buffer

Here is some information about how to transfer input images.

 1. To transfer an image from the CPU to a GPU buffer with conversion, given the following code:

```
NvCVImage srcCpuImg(width, height, NVCV_RGB, NVCV_U8, NVCV_INTERLEAVED,
                NVCV_CPU, 1);
NvCVImage dstGpuImg(width, height, NVCV_BGR, NVCV_F32, NVCV_PLANAR,
NVCV_GPU, 1);
```
- 2. Create an NvCVImage object to use as a staging GPU buffer in one of the following ways:
	- **‣** To avoid allocating memory in a video pipeline, create a GPU buffer during the initialization phase, with the same dimensions and format as the CPU image.

```
NvCVImage stageImg(srcCpuImg.width, srcCpuImg.height,
 srcCpuImg.pixelFormat, srcCpuImg.componentType,
 srcCpuImg.planar, NVCV_GPU);
```
**‣** To simplify your application program code, you can declare an empty staging buffer during the initialization phase.

NvCVImage stageImg;

An appropriately sized buffer will be allocated or reallocated as needed, if needed.

3. Call the NvCVImage Transfer() function to copy the source CPU buffer contents into the final GPU buffer via the staging GPU buffer.

```
// Transfer the image from the CPU to the GPU, perhaps with conversion.
NvCVImage_Transfer(&srcCpuImg, &dstGpuImg, 1.0f, stream, &stageImg);
```
# 2.4.2. Transferring Output Images from a GPU Buffer to a CPU Buffer

Here are the steps to transfer output images from a GPU to a CPU buffer.

 1. To transfer an image from the GPU to a CPU buffer with conversion, given the following code:

```
NvCVImage srcGpuImg(width, height, NVCV_BGR, NVCV_F32, NVCV_PLANAR,
NVCV_GPU, 1);
NvCVImage dstCpuImg(width, height, NVCV_BGR, NVCV_U8, NVCV_INTERLEAVED,
               NVCV CPU, 1);
```
- 2. Create an NvCVImage object to use as a staging GPU buffer in one of the following ways:
	- **‣** To avoid allocating memory in a video pipeline, create a GPU buffer during the initialization phase with the same dimensions and format as the CPU image.

```
NvCVImage stageImg(dstCpuImg.width, dstCpuImg.height,
dstCPUImg.pixelFormat, dstCPUImg.componentType,
dstCPUImg.planar, NVCV GPU);
```
**‣** To simplify your application program code, you can declare an empty staging buffer during the initialization phase.

NvCVImage stageImg;

An appropriately sized buffer will be allocated or reallocated as needed, if needed.

 3. Call the NvCVImage\_Transfer() function to copy the GPU buffer contents into the destination CPU buffer via the staging GPU buffer.

// Retrieve the image from the GPU to CPU, perhaps with conversion. NvCVImage\_Transfer(&srcGpuImg, &dstCpuImg, 1.0f, stream, &stageImg);

The same staging buffer can be used repeatedly without reallocations in NvCVImage\_Transfer if it is persistent.

# <span id="page-11-0"></span>Chapter 3. Enumerations

This section provides information about the enumerations in the NvCVImage APIs.

# <span id="page-11-1"></span>3.1. NvCVImage\_ComponentType

Here is detailed information about NvCVImage\_ComponentType.

This enumeration defines the data type that is used to represent one component of a pixel.

```
NVCV_TYPE_UNKNOWN = 0
  Unknown component data type.
NVCV_U8 = 1
  Unsigned 8-bit integer.
NVCV_U16 = 2
  Unsigned 16-bit integer.
NVCV_S16 = 3
  Signed 16-bit integer.
NVCV_F16 = 4
  16-bit floating-point number.
NVCV_U32
  Unsigned 32-bit integer.
NVCV_S32 = 6
  Signed 32-bit integer.
NVCV_F32 = 7
  32-bit floating-point number (float).
NVCV_U64 =8
  Unsigned 64-bit integer.
NVCV_S64 = 9
  Signed 64-bit integer.
NVCV_F64 = 10
  64-bit floating-point (double).
```
# <span id="page-11-2"></span>3.2. NvCVImage\_PixelFormat

This enumeration defines the order of the components in a pixel.

#### **NVCV\_FORMAT\_UNKNOWN**

Unknown pixel format.

#### **NVCV\_Y**

Luminance (gray).

#### **NVCV\_A**

Alpha (opaque).

#### **NVCV\_YA**

Luminance, alpha.

#### **NVCV\_RGB**

Red, green, blue.

## **NVCV\_BGR**

Blue, green, red.

### **NVCV\_RGBA**

Red, green, blue, alpha.

#### **NVCV\_BGRA**

Blue, green, red, alpha.

#### **NVCV\_YUV420**

Luminance and subsampled Chrominance (Y, Cb, Cr).

#### **NVCV\_YUV444**

Luminance and full bandwidth Chrominance { Y, Cb, Cr }

#### **NVCV\_YUV422**

<span id="page-12-0"></span>Luminance and subsampled Chrominance (Y, Cb, Cr).

# 3.2.1. Pixel Organizations

Here is information about how pixels are organized.

The components of the pixels in an image can be organized in the following ways:

- **‣** Interleaved pixels (also known as chunky pixels) are compact and are arranged so that the components of each pixel in the image are contiguous.
- **‣** Planar pixels are arranged so that the individual components, for example, the red components, of all pixels in the image are grouped together.
- **‣** Semi-planar pixels are a mix between interleaved and planar components.
- **‣** These types of pixels are found in the video world, where the [Y] component sits in one plane, and the [UV] components are interleaved in another plane.

Typically, pixels are interleaved. However, many neural networks perform better with planar pixels.

In the descriptions of the pixel organizations, square brackets ([]) are used to indicate how groups of pixel components are arranged. For example:

- **‣** [VYUY] indicates that groups of V, Y, U and Y components are interleaved.
- **‣** [Y][U][V] indicates that the Y, U, and V components of all pixels are grouped.
- **‣** [Y][UV] indicates that groups of Y components and groups of U and V components are interleaved.

Refer to [YUV pixel formats](http://www.fourcc.org/yuv.php) for more information about YUV pixel formats.

The AR and Video Effects APIs define the following types to specify the pixel organization:

# Table 1. Types for Pixel Organization

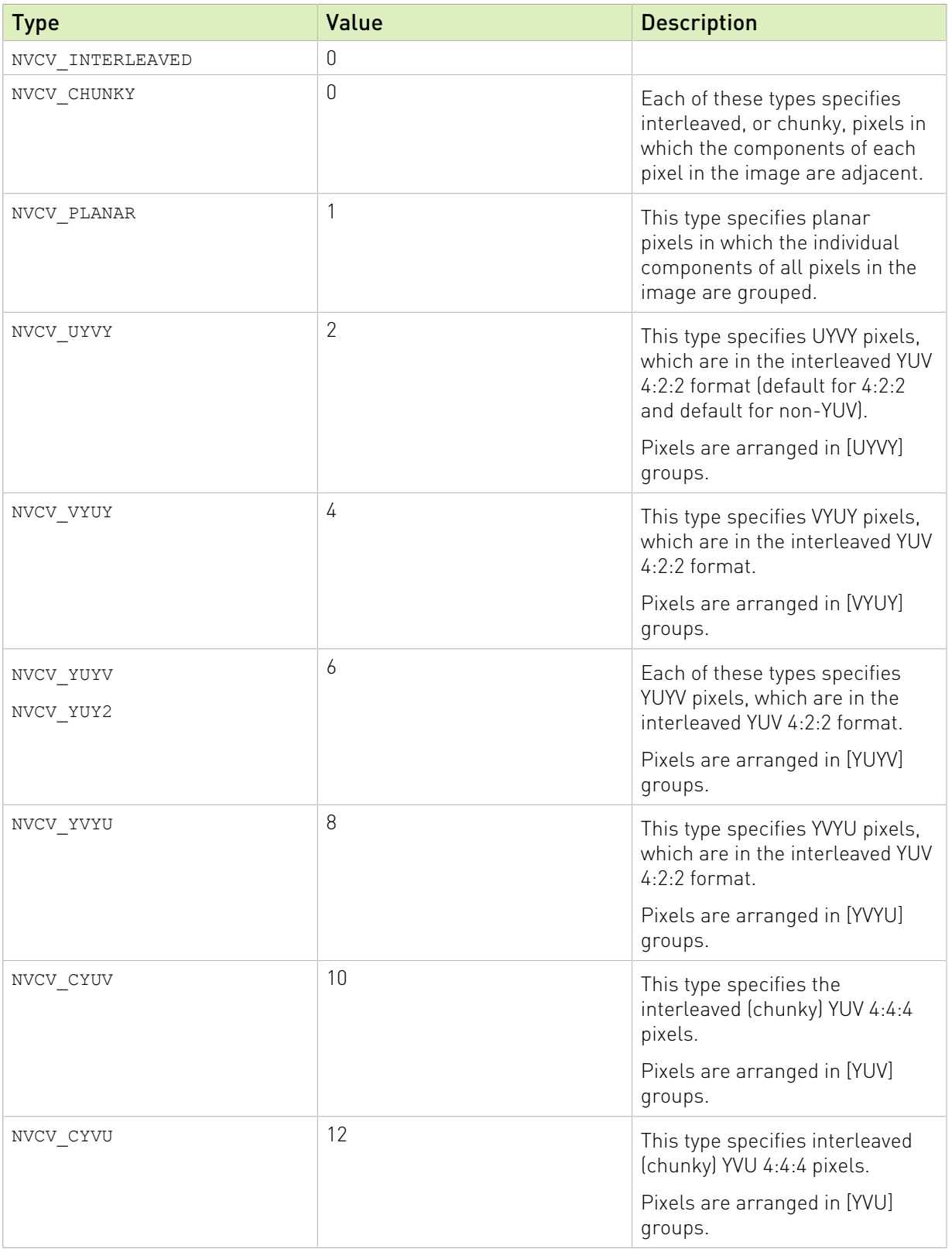

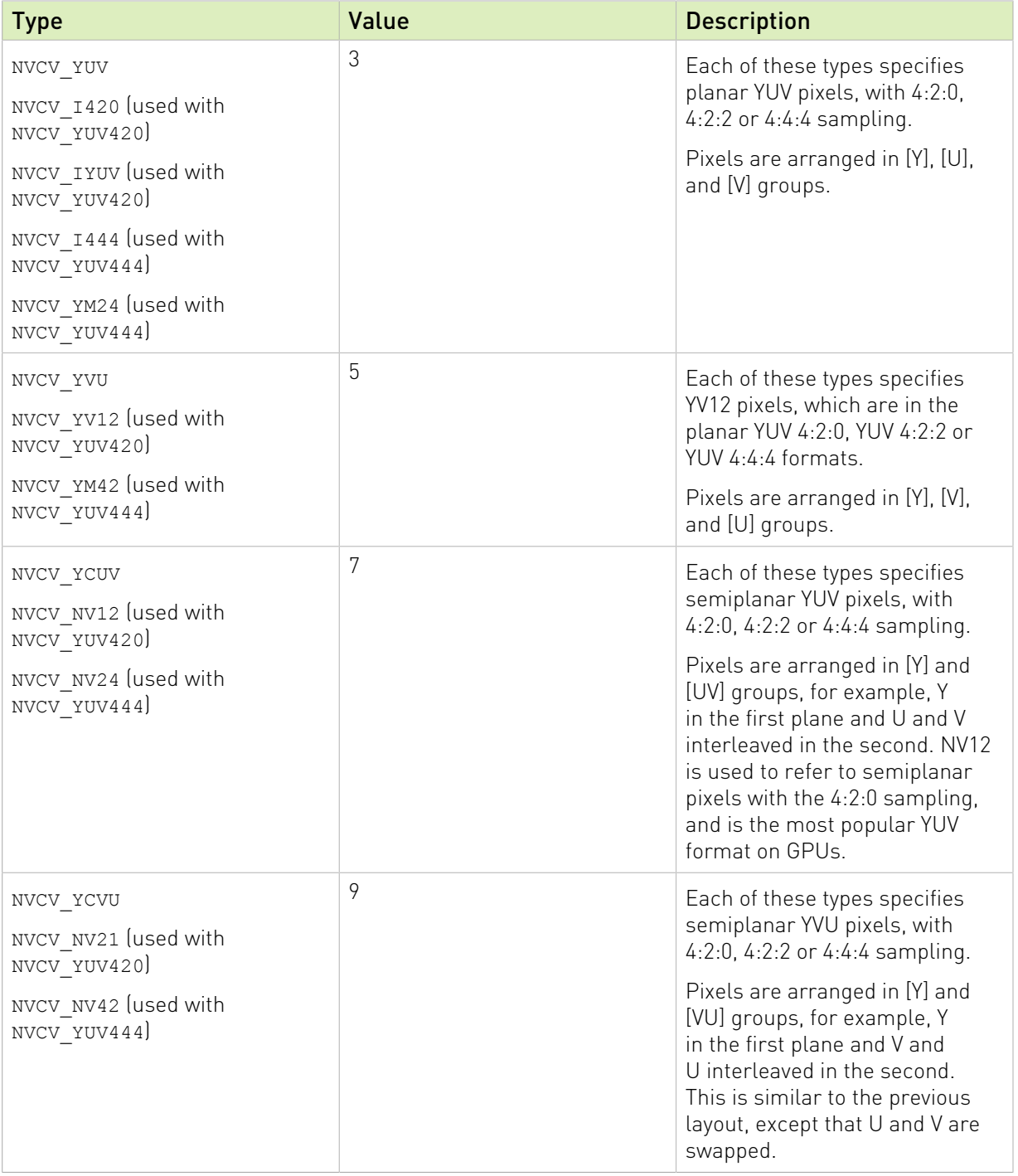

<span id="page-14-0"></span>Note: FlipY is supported only with the planar 4:2:2 formats (UYVY, VYUY, YUYV, and YVYU) and not with other planar or semiplanar formats.

# 3.2.2. YUV Color Spaces

Here is information about YUV color spaces.

The AR and Video Effects APIs defines the following types to specify the YUV color spaces:

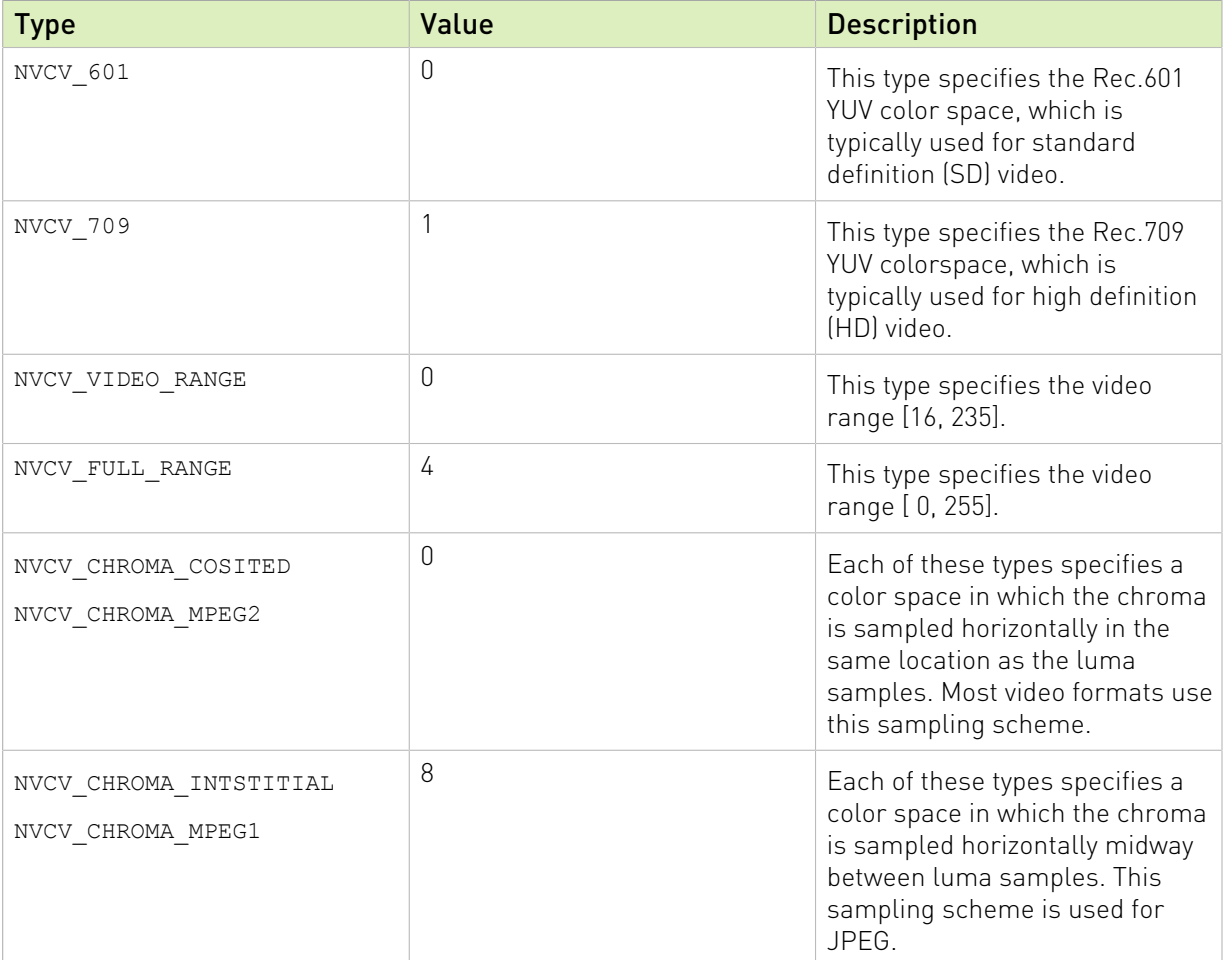

# Table 2. Types to Specify the YUV Color Space

#### Example: Creating an HD NV12 CUDA buffer

```
NvCVImage *imp = new NvCVImage(1920, 1080, NVCV_YUV420, NVCV_U8,
                              NVCV_NV12, NVCV_CUD\overline{A}, 0);
imp->colorspace = NVCV 709 | NVCV VIDEO RANGE | NVCV CHROMA COSITED;
```
#### Example: Wrapping an NvCVImage descriptor around an existing HD NV12 CUDA buffer

```
NvCVImage img;
NvCVImage_Init(&img, 1920, 1080, 1920, existingBuffer, NVCV_YUV420, NVCV_U8,
            NVCV_NV12, NVCV_CUDA);
img.colorSpace = NVCV 709 | NVCV VIDEO RANGE | NVCV CHROMA COSITED;
These are particularly useful and performant for interfacing to the NVDEC video
 decoder.
```
# <span id="page-15-0"></span>3.2.3. Memory Types

Here is information about the memory types that are available in the AR and Video Effects SDKs.

Image data buffers can be stored in different types of memory, which have different address spaces.

# Table 3. Memory Types to Store Image Data Buffers

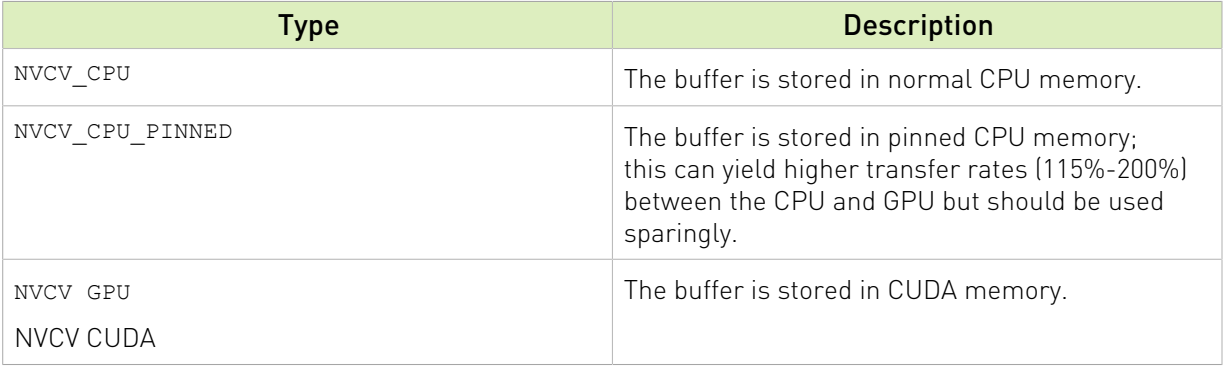

# <span id="page-17-0"></span>Chapter 4. APIs

This section provides details about the NvCVImage APIs in the AR and Video Effects SDKs.

# <span id="page-17-1"></span>4.1. NvCVImage\_Alloc

Here is detailed information about NcCVImage Alloc.

```
NvCV_Status NvCVImage_Alloc(
  NvCVImage *im
  unsigned width,
  unsigned height,
  NvCVImage_PixelFormat format,
 NvCVImage_ComponentType type,
 unsigned layout,
  unsigned memSpace,
  unsigned alignment
);
```
#### Parameters

#### **im [in,out]**

Type: NvCVImage \*

The image to initialize.

#### **width [in]**

Type: unsigned

The width, in pixels, of the image.

#### **height [in]**

Type: unsigned

The height, in pixels, of the image.

#### **format [in]**

Type: NvCVImage\_PixelFormat

The format of the pixels.

#### **type [in]**

Type: NvCVImage\_ComponentType

The type of the components of the pixels.

### **layout [in]**

#### Type: unsigned

The organization of the components of the pixels in the image. Refer to [Pixel Organizations](#page-12-0) for more information.

### **memSpace [in]**

#### Type: unsigned

The type of memory in which the image data buffers are to be stored. Refer to [Memory](#page-15-0) [Types](#page-15-0) for more information.

#### **alignment [in]**

#### Type: unsigned

The row byte alignment, which specifies the alignment of the first pixel in each scan line. Set this parameter to 0 or a power of 2.

▶ 1: Specifies no gap between scan lines.

A byte alignment of 1 is required by all GPU buffers that are used by many of the video effect filters.

- **‣** 0: Specifies the default alignment, which depends on the type of memory in which the image data buffers are stored:
	- **‣** CPU memory: Specifies an alignment of 4 bytes.
	- **‣** GPU memory: Specifies the alignment set by cudaMallocPitch.
- ▶ 2 or greater: Specifies any other alignment, such as a cache line size of 16 or 32 bytes.

For example, the Upscale effect requires an alignment of 32.

Note: If the product of width and the pixelBytes member of NvCVImage is a whole-number multiple of alignment, the gap between scan lines is 0 bytes, regardless of the value of alignment.

## Return Value

- **‣** NVCV\_SUCCESS on success.
- **‣** NVCV\_ERR\_PIXELFORMAT when the pixel format is not supported.
- ▶ NVCV ERR MEMORY when the buffer requires more memory than is available.

#### Remarks

This function allocates memory for, and initializes, an image. This function assumes that the image data structure has nothing meaningful in it.

This function is called by the C++ NvCVImage constructors. You can call this function from C code to allocate memory for, and to initialize, an empty image.

# <span id="page-19-0"></span>4.2. NvCVImage\_ComponentOffsets

Here is detailed information about NvCVImage ComponentOffsets.

```
void NvCVImage_ComponentOffsets(
  NvCVImage_PixelFormat format,
  int *rOff,
  int *gOff,
  int *bOff,
 int *aOff,
 int *yOff
);
```
# **Parameters**

#### **format [in]**

Type: NvCVImage\_PixelFormat

The pixel format whose component offsets will be retrieved.

### **rOff [out]**

Type: int \*

The location in which to store the offset for the red channel (can be NULL).

## **gOff [out]**

Type: int \*

The location in which to store the offset for the green channel (can be NULL).

## **bOff [out]**

Type: int \*

The location in which to store the offset for the blue channel (can be NULL).

#### **aOff [out]**

```
Type: int *
```
The location in which to store the offset for the alpha channel (can be NULL).

## **yOff [out]**

Type: int \*

The location in which to store the offset for the luminance channel (can be NULL).

# Return Value

Does not return a value.

# Remarks

This function gets offsets for the components of a pixel format. These offsets are component, and not byte, offsets. For interleaved pixels, a component offset must be multiplied by the componentBytes member of NvCVImage to obtain the byte offset.

# <span id="page-20-0"></span>4.3. NvCVImage\_Composite

Here is detailed information about NvCVImage Composite.

```
NvCV_Status NvCVImage_Composite(
  const NvCVImage *fg,
  const NvCVImage *bg,
  const NvCVImage *mat,
  NvCVImage *dst,
  CUstream stream
);
```
# Parameters

#### **fg [in]**

Type: const NvCVImage \*

The foreground source, which is an RGB, a BGR, an RGBA, or a BGRA image with u8 or f32 components.

#### **bg [in]**

Type: const NvCVImage \*

The background source, which is is an RGB, a BGR, an RGBA, or a BGRA image with u8 or f32 components.

#### **mat [in]**

Type: const NvCVImage \*

The matte Y or A image with u8 or f32 components, which indicates where the source image should come through.

#### **dst [out]**

Type: NvCVImage \*

The destination image, which can be the same as the fg foreground or bg background image, or a totally unrelated image.

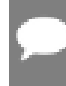

Note: If the destination image format contains alpha, the alpha channel is not updated in this implementation.

# **stream [out]**

Type: CUstream

The CUDA stream on which to transfer the image. If the memory type of both the source and destination images is CPU, this parameter is ignored.

# Return Value

- **‣** NVCV\_SUCCESS on success
- **‣** NVCV\_ERR\_PIXELFORMAT if the pixel format is not supported.

# Remarks

This function uses the specified matte image to composite a foreground image over a background image. The fg, bg, mat, and dst images must be of the same component type, but the images do not need to be the same pixel format. RGBA or BGRA images might be used, but the A channel of the destination is not updated.

This function assumes that the source is not premultiplied by alpha. If the value is premultiplied, use mode 1 of NvCVImage\_CompositeRect() instead.

# <span id="page-21-0"></span>4.4. NvCVImage\_CompositeRect

Here is detailed information about NvCVImage\_CompositeRect.

```
NvCV_Status NvCVImage_CompositeRect(
 const NvCVImage *fg, const NvCVPoint2i *fgOrg,
 const NvCVImage *bg, const NvCVPoint2i *bgOrg,
  const NvCVImage *mat, unsigned int mode,
  NvCVImage *dst, const NvCVPoint2i *dstOrg,
  CUstream stream
);
```
## Parameters

#### **fg [in]**

Type: const NvCVImage \*

The foreground source, which is an RGB, a BGR, an RGBA, or a BGRA image with u8 or f32 components.

#### **fgOrg [in]**

Type: const NvCVPoint2i \*

Pointer to the foreground image upper-left origin from which the image will be transferred.

typedef struct NvCVPoint2i { int x, y; } NvCVPoint2i;

If this is NULL, the image is transferred from (0,0).

#### **bg [in]**

Type: const NvCVImage \*

The background source, which is an RGB, a BGR, an RGBA, or a BGRA image with u8 or f32 components.

## **bgOrg [in]**

Type: const NvCVPoint2i \*

Pointer to the background image upper-left origin

typedef struct NvCVPoint2i { int x, y; } NvCVPoint2i;

from which the image will be transferred. If this is NULL, the image is transferred from  $(0,0)$ .

#### **mat [in]**

Type: const NvCVImage \*

The matte Y or A image with u8 or f32 components, which indicates where the source image should come through. The dimensions of the matte determine the size of the area to be composited.

If this parameter includes an alpha channel , the parameter can be the same as the fg image.

#### **mode [in]**

Type: unsigned int

Here are the compositional mode selection options:

**‣** 0: normal, straight-alpha over composition.

"Over" is the most common compositing operation, and applies the foreground over the background, as guided by the matte. . This is the compositional mode utilized that is used in other functions that do not explicitly specify a mode.

**‣** 1: pre-multiplied alpha *over* composition.

*Pre-multiplied* means that the source R, G, and B are pre-multiplied by alpha, for example (#R, #G, #B, #), and occurs naturally in a rendering scenario.

**‣** Other values return a parameter error.

#### **dst [out]**

Type: NvCVImage \*

The destination image, which can be the same as the  $f$ g (foreground) or bg (background) image, or a totally unrelated image.

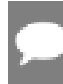

Note: If the destination image format contains alpha, the alpha channel is not updated in this implementation.

#### **dstOrg [in]**

Type: const NvCVPoint2i \*

Pointer to the destination image upper-left origin

```
typedef struct NvCVPoint2i { int x, y; } NvCVPoint2i;
```
to which the image will be transferred. If this is NULL, the image is transferred to (0,0).

#### **stream [out]**

Type: CUstream

The CUDA stream on which to transfer the image. If the memory type of both the source and destination images is CPU, this parameter is ignored.

# Return Value

- **‣** NVCV\_SUCCESS on success
- **‣** NVCV\_ERR\_PIXELFORMAT if the pixel format is not supported.
- **‣** NVCV\_ERR\_PARAMETER if a mode other than 0 is selected.

# Remarks

This function uses the specified matte image to composite a foreground image over a background image. The fg, bg, mat, and dst images must be of the same component type, but the images do not need to be the same pixel format. RGBA or BGRA images might also be used, but the A channel of the destination is not updated.

```
NvCVImage Composite(fg, bg, mat, dst, str);
```
is equal to

```
NvCVImage_CompositeRect(fg, 0, bg, 0, mat, 0, dst, 0, str);
```
# <span id="page-23-0"></span>4.5. NvCVImage\_CompositeOverConstant

Here is detailed information about NvCVImage Composite.

```
NvCV_Status NvCVImage_CompositeOverConstant(
  const NvCVImage *src,
   const NvCVImage *mat,
   const void *bgColor,
  NvCVImage *dst,
  CUstream stream
);
```
# Parameters

#### **src [in]**

Type: const NvCVImage \*

The source RGB, BGR, RGBA, or BGRA image with u8 or f32 components. The pixel colors should not be pre-multiplied by alpha.

#### **mat [in]**

Type: const NvCVImage \*

If this parameter includes an alpha channel, the parameter can be the same as the src image.

#### **[in] bgColor**

Type: const void\*

A pointer to the background color over which the source image will be composited. This color must have the same type (u8, f32) and format (RGB, BGR) as the destination image and must remain valid until the composition completes.

#### **dst [out]**

Type: NvCVImage \*

The destination BGR or RGB u8 or f32 image. The destination image might be the same image as the source image.

Note: If the destination image format contains alpha, the alpha channel is not updated in this implementation.

#### **stream [out]**

Type: CUstream

The CUDA stream on which to transfer the image. If the memory type of both the source and destination images is CPU, this parameter is ignored.

## Return Value

- **‣** NVCV\_SUCCESS on success.
- **‣** NVCV\_ERR\_PIXELFORMAT when the pixel format is not supported.

### Remarks

This function uses the specified matte image to composite a BGR or RGB image on a constant color field. RGBA and BGRA images might also be used, but the A channel of the destination is not updated.

# <span id="page-24-0"></span>4.6. NvCVImage\_Create

Here is detailed information about NvCVImage Create.

```
NvCV_Status NvCVImage_Create(
 un\bar{s}igned width,
  unsigned height,
 NvCVImage_PixelFormat format,
 NvCVImage_ComponentType type,
 unsigned layout,
  unsigned memSpace,
  unsigned alignment,
  NvCVImage **out
);
```
## Parameters

#### **width [in]**

Type: unsigned

The width, in pixels, of the image.

### **height [in]**

Type: unsigned

The height, in pixels, of the image.

### **format [in]**

Type: NvCVImage\_PixelFormat

The format of the pixels.

#### **type [in]**

Type: NvCVImage\_ComponentType

The type of the components of the pixels.

#### **layout [in]**

Type: unsigned

The organization of the components of the pixels in the image. Refer to [Pixel Organizations](#page-12-0) for more information.

#### **memSpace [in]**

Type: unsigned

The type of memory in which the image data buffers will be stored. Refer to [Memory Types](#page-15-0) for more information.

#### **alignment [in]**

Type: unsigned

The row byte alignment, which specifies the alignment of the first pixel in each scan line. Set this parameter to 0 or a power of 2.

- ▶ 1: Specifies no gap between scan lines.
- **‣** A byte alignment of 1 is required by all GPU buffers that are used by the video effect filters.
- **‣** 0: Specifies the default alignment, which depends on the type of memory in which the image data buffers are stored:
	- **‣** CPU memory: Specifies an alignment of 4 bytes,
	- **‣** GPU memory: Specifies the alignment set by cudaMallocPitch.

▶ 2 or greater: Specifies any other alignment, such as a cache line size of 16 or 32 bytes.

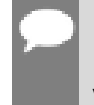

Note: If the product of width and the pixelBytes member of NvCVImage is a wholenumber multiple of alignment, the gap between scan lines is 0 bytes, regardless of the value of alignment.

#### **out [out]**

Type: NvCVImage \*\*

Pointer to the location where the newly allocated image will be stored. The image descriptor and the pixel buffer are stored so that they are deallocated when NvCVImage\_Destroy() is called.

#### Return Value

- **‣** NVCV\_SUCCESS on success.
- NVCV\_ERR\_PIXELFORMAT when the pixel format is not supported.
- ▶ NVCV ERR MEMORY when the buffer requires more memory than is available.

### Remarks

This function creates an image and allocates an image buffer that will be provided as input to an effect filter and allocates storage for the new image. This function is a C-style constructor for an instance of the NvcVImage structure (equivalent to new NvcVImage in C++).

# <span id="page-26-0"></span>4.7. NvCVImage\_Dealloc

Here is detailed information about NvCVImage Dealloc.

```
void NvCVImage_Dealloc(
  NvCVImage *im
);
```
#### **Parameters**

#### **im [in,out]**

Type: NvCVImage \*

Pointer to the image whose image buffer will be freed.

#### Return Value

Does not return a value.

# Remarks

This function frees the image buffer from the specified NvCVImage structure and sets the contents of the NvCVImage structure to 0.

# <span id="page-27-0"></span>4.8. NvCVImage\_DeallocAsync

Here is detailed information about NvCVImage\_DeallocAsync.

```
void NvCVImage_DeallocAsync(
  NvCVImage \overline{\text{im}},
   CUstream stream
);
```
## Parameters

#### **im [in,out]**

Type: NvCVImage \*

Pointer to the image whose image buffer will be freed.

#### **stream [out]**

Type: CUstream

The CUDA stream on which to transfer the image. If the memory type of the source and destination images is CPU, this parameter is ignored.

## Return Value

Does not return a value.

## Remarks

This function asynchronously frees the image buffer on the specified CUDA stream and sets the contents of the NvCVImage structure to 0. If there is no buffer, or it is located on the CPU, it is freed immediately.

# <span id="page-27-1"></span>4.9. NvCVImage\_Destroy

Here is detailed information about NvCVImage Destroy.

```
void NvCVImage_Destroy(
  NvCVImage *im
);
```
# Parameters

### **im**

Type: NvCVImage \*

Pointer to the image that will be destroyed.

# Return Value

Does not return a value.

# Remarks

This function destroys an image that was created with the  $NvCVImage$  Create() function and frees resources and memory that were allocated for this image. This function is a C-style destructor for an instance of the NvCVImage structure (equivalent to delete im in C++).

# <span id="page-28-0"></span>4.10. NvCVImage\_Init

Here is detailed information about NvCVImage\_Init.

```
NvCV_Status NvCVImage_Init(
 Nv\overline{C}VImaqe *im,
  unsigned width,
  unsigned height,
  unsigned pitch,
  void *pixels,
  NvCVImage_PixelFormat format,
  NvCVImage_ComponentType type,
 unsigned \overline{1}ayout,
  unsigned memSpace
);
```
# Parameters

## **im [in,out]**

Type: NvCVImage \*

Pointer to the image that will be initialized.

## **width [in]**

Type: unsigned

The width, in pixels, of the image.

## **height [in]**

Type: unsigned

The height, in pixels, of the image.

#### **pitch [in]**

Type: unsigned

The vertical byte stride between pixels.

### **pixels [in]**

Type: void

Pointer to the pixel buffer that will be attached to the NvCVI mage object.

#### **format**

Type: NvCVImage\_PixelFormat

The format of the pixels in the image.

#### **type**

Type: NvCVImage\_ComponentType

The data type used to represent each component of the image.

### **layout [in]**

Type: unsigned

The organization of the components of the pixels in the image. Refer to [Pixel Organizations](#page-12-0) for more information.

#### **memSpace [in]**

Type: unsigned

The type of memory in which the image data buffers are to be stored. Refer to [Memory](#page-15-0) [Types](#page-15-0) for more information.

# Return Value

- ▶ NVCV SUCCESS on success.
- **‣** NVCV\_ERR\_PIXELFORMAT when the pixel format is not supported.

#### Remarks

This function initializes an NvCVImage structure from a raw buffer pointer. Initializing an NvCVImage object from a raw buffer pointer is useful when you wrap an existing pixel buffer in an NvCVImage image descriptor.

This function is called by functions that initialize an NvCVImage object's data structure, for example:

- **‣** C++ constructors
- **‣** NvCVImage\_Alloc()
- **‣** NvCVImage\_Realloc()
- **‣** NvCVImage\_InitView()

Call this function to initialize an NvCVImage object instead of directly setting the fields.

# <span id="page-30-0"></span>4.11. NvCVImage\_InitView

Here is detailed information about NvCVImage\_InitView.

```
void NvCVImage_InitView(
 NvCVImage *subImg,
 NvCVImage *fullImg,
  int x,
  int y,
  unsigned width,
  unsigned height
);
```
**Parameters** 

#### **subImg [in]**

Type: NvCVImage \*

Pointer to the existing image that will be initialized with the view.

#### **fullImg [in]**

Type: NvCVImage \*

Pointer to the existing image from which the view of a specified rectangle in the image will be taken.

#### **x [in]**

Type: int

The x coordinate of the left edge of the view to be taken.

#### **y [in]**

Type: int

The y coordinate of the top edge of the view to be taken.

#### **width [in]**

Type: unsigned

The width, in pixels, of the view to be taken.

#### **height [in]**

Type: unsigned

The height, in pixels, of the view to be taken.

### Return Value

Does not return a value.

### Remarks

This function takes a view of the specified rectangle in an image and initializes another existing image descriptor with the view. No memory is allocated because the buffer of the image that is being initialized with the view (specified by the parameter fullImg) is used instead.

Note: This only works for NVCV\_CHUNKY\_(NVCV\_INTERLEAVED) images, not for NVCV\_PLANAR or any of the YUV planar or semi-planar image formats. However, if this view was intended to select a portion of an image to call NvCVImage Transfer() or NvCVImage Composite(), the rectangle versions NvCVImage\_TransferRect() and NvCVImage\_CompositeRect() can be used instead. These versions work for all formats,including planar or YUV formats.

# <span id="page-31-0"></span>4.12. NvCVImage\_Realloc

Here is detailed information about NvCVImage Realloc.

```
NvCV_Status NvCVImage_Realloc(
 Nv\overline{C}VImaqe *im,
   unsigned width,
   unsigned height,
   NvCVImage_PixelFormat format,
  NvCVImage_ComponentType type,
  unsigned layout,
  unsigned memSpace,
  unsigned alignment
);
```
## **Parameters**

#### **im [in,out]**

Type: NvCVImage \*

The image to initialize.

#### **width [in]**

Type: unsigned

The width, in pixels, of the image.

#### **height [in]**

The height, in pixels, of the image.

#### **format [in]**

Type: NvCVImage\_PixelFormat

The format of the pixels.

#### **type [in]**

Type: NvCVImage\_ComponentType

The type of the components of the pixels.

### **layout [in]**

#### Type: unsigned

The organization of the components of the pixels in the image. Refer to [Pixel Organizations](#page-12-0) for more information.

#### **memSpace [in]**

#### Type: unsigned

The type of memory in which the image data buffers are to be stored. Refer to [Memory](#page-15-0) [Types](#page-15-0) for more information.

#### **alignment [in]**

#### Type: unsigned

The row byte alignment, which specifies the alignment of the first pixel in each scan line. Set this parameter to 0 or a power of 2.

▶ 1: Specifies no gap between scan lines.

A byte alignment of 1 is required by all GPU buffers that are used by the video effect filters.

- **‣** 0: Specifies the default alignment, which depends on the type of memory in which the image data buffers are stored:
	- **‣** CPU memory: Specifies an alignment of 4 bytes.
	- **‣** GPU memory: Specifies the alignment set by cudaMallocPitch.
- ▶ 2 or greater: Specifies any other alignment, such as a cache line size of 16 or 32 bytes.

Note: If the product of width and the pixelBytes member of NvCVImage is a whole-number multiple of alignment, the gap between scan lines is 0 bytes, regardless of the value of alignment.

# Return Value

- **‣** NVCV\_SUCCESS on success.
- **‣** NVCV\_ERR\_PIXELFORMAT when the pixel format is not supported.
- ▶ NVCV ERR MEMORY when the buffer requires more memory than is available.

#### Remarks

This function reallocates memory for, and initializes, an image.

Note: This function assumes that the image is valid.

The function checks the bufferBytes member of NvCVImage to determine whether enough memory is available:

- **‣** If enough memory is available, the function reshapes, instead of reallocating, the memory.
- ▶ If enough memory is not available, the function frees the memory for the existing buffer and allocates the memory for a new buffer.

# <span id="page-33-0"></span>4.13. NvCVImage\_Transfer

Here is detailed information about NvCVImage Transfer.

```
NvCV_Status NvCVImage_Transfer(
   const NvCVImage *src,
  NvCVImage *dst,
  float scale,
  CUstream stream,
  NvCVImage *tmp
);
```
# Parameters

#### **src [in]**

Type: const NvCVImage \*

Pointer to the source image that will be transferred.

#### **dst [out]**

Type: NvCVImage \*

Pointer to the destination image to which the source image will be transferred.

#### **scale [in]**

Type: float

A scale factor that can be applied when the component type of the source or destination image is floating-point. The scale factor scales the value of each component (not the size of the image), and has an effect only when the component type of the source or destination image is floating-point.

Here are the typical values:

- $\blacktriangleright$  1.0f
- **‣** 255.0f
- **‣** 1.0f/255.0f

This parameter is ignored if neither image has a floating-point component type.

### **stream [in]**

Type: CUstream

The CUDA stream on which to transfer the image. If the memory type of both the source and destination images is CPU, this parameter is ignored.

#### **tmp [in,out]**

#### Type: NvCVImage \*

Pointer to a temporary buffer in GPU memory that is required only if the source image is being converted and if the memory types of the source and destination images are different. The buffer has the same characteristics as the CPU image but resides on the GPU.

If necessary, the temporary GPU buffer is reshaped to suit the needs of the transfer, for example, to match the characteristics of the CPU image. Therefore, for the best performance, you can supply an empty image as the temporary GPU buffer. If necessary, NvCVImage\_Transfer() allocates an appropriately sized buffer. The same temporary GPU buffer can be used in subsequent calls to NvCVImage\_Transfer(), regardless of the shape, format, or component type, because the buffer will grow as needed to accommodate the largest memory requirement.

If a temporary GPU buffer is not needed, no buffer is allocated. If a temporary GPU buffer is not required, tmp can be NULL. However, if tmp is NULL, and a temporary GPU buffer is required, an ephemeral buffer is allocated with a resultant degradation in performance for image sequences.

# Return Value

- ▶ NVCV SUCCESS on success.
- **‣** NVCV\_ERR\_CUDA when a CUDA error occurs.
- **EXECT AT A NUCV\_ERR\_PIXELFORMAT when the pixel format of the source or destination image is not** supported.
- **‣** NVCV\_ERR\_GENERAL when an unspecified error occurs.

## Remarks

This function transfers one image to another image and can perform some conversions on the image. The function uses the GPU to perform the conversions when an image resides on the GPU.

Table 4 provides details about the supported conversions between pixel formats.

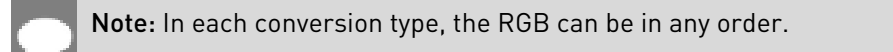

## Table 4. Pixel Conversions

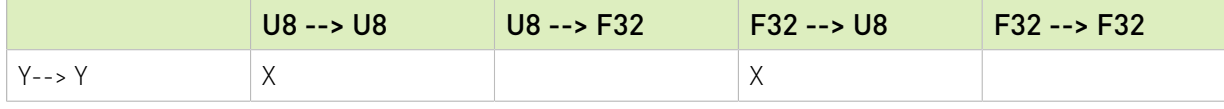

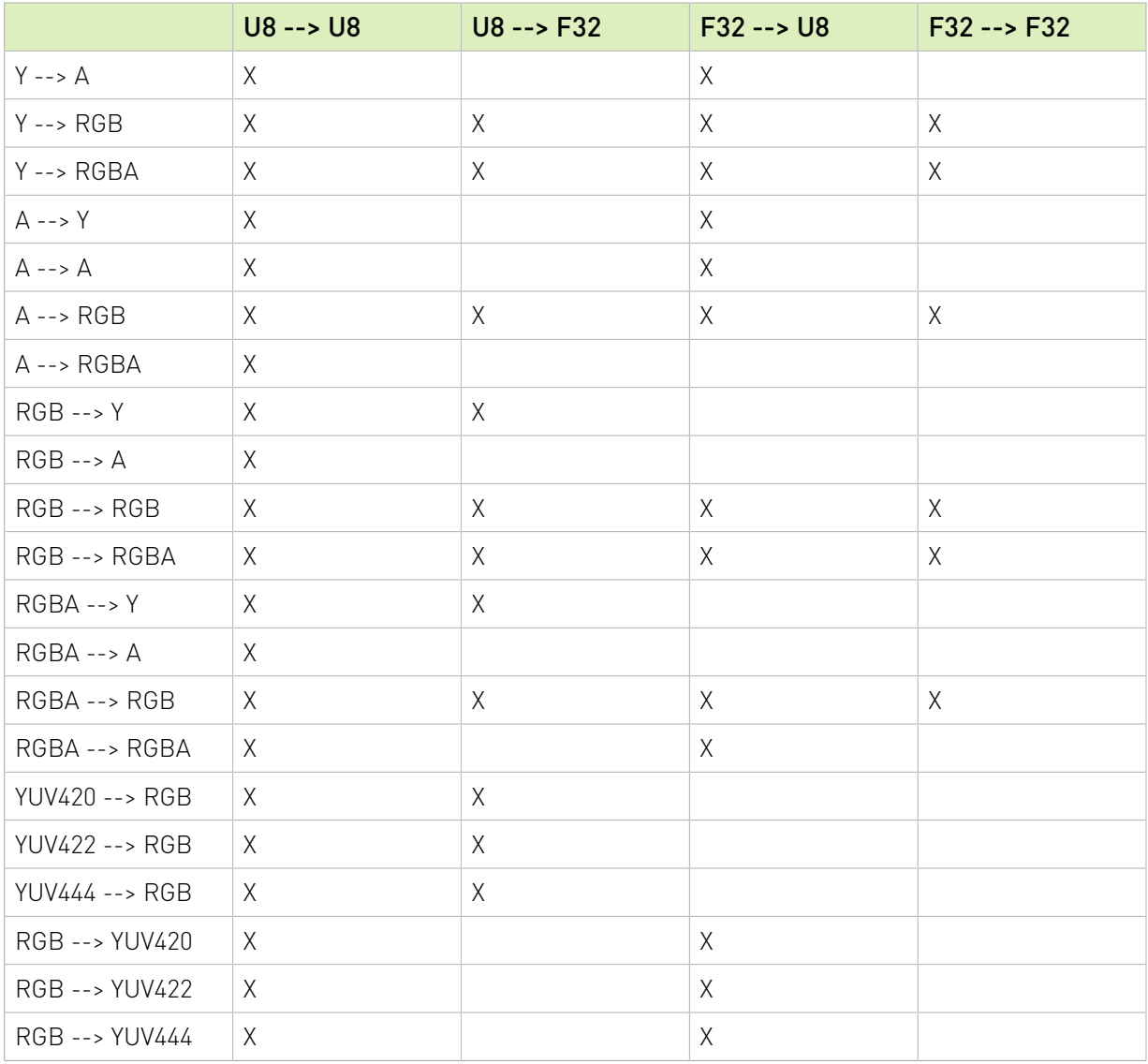

Here is some additional information about these conversions:

- **‣** Conversions between chunky and planar pixel organizations occur in either direction.
- **‣** Conversions between CPU and GPU memory types can occur in either direction.
- **‣** Conversions between different orderings of components occur in either direction, for example, BGR --> RGB.
- **‣** Conversions from RGB (or BGR) to RGBA (or BGRA) will set the alpha channel to opaque (255 for u8 or 1.0 for f32).
- **‣** For RGBA (or BGRA) destinations, most implementations do not change the alpha channel.

At initialization time, for chunky and planar u8 images, we recommend that you set it with one of the following:

[cuda]memset(im.pixels, -1, im.pitch \* im.height)

or

```
[cuda]memset(im.pixels, -1, im.pitch * im.height* 
                                  im.numComponents)
```
**‣** Other than pitch, if no conversion is necessary, all pixel format transfers are implemented, with cudaMemcpy2DAsync().

Another restriction in YUV --> YUV transfers is that the formats, layouts and colorspaces must match between src and dst.

**‣** YUV420 and YUV422 and YUV444 sources have several variants.

The colorspace must be set manually before the transfer. See [YUV Color Spaces](#page-14-0) for more information.

- **‣** There are also RGBf16 --> RGBf32 and RGBf32 --> RGBf16 transfers.
- **‣** CPU --> CPU transfers are synchronous.
	- **‣** Additionally, when the src and dst formats are the same, all formats are accommodated on CPU and GPU, and this can be used as a replacement for cudaMemcpy2DAsync() (which it utilizes).
	- ▶ If the src and dst have different sizes, the transfer still occurs, but it will be clipped to the smaller size.

If both images reside on the CPU, the transfer occurs synchronously. However, if either image resides on the GPU, the transfer might occur asynchronously. A chain of asynchronous calls on the same CUDA stream is automatically sequenced as expected, but to synchronize, the cudaStreamSynchronize() function can be called.

# <span id="page-36-0"></span>4.14. NvCVImage\_TransferRect

Here is detailed information about NvCVImage TransferRect.

```
NvCV_Status NvCVImage_TransferRect(
 const NvCVImage *src,
 const NvCVRect2i *srcRect,
  NvCVImage *dst,
  const NvCVPoint2i *dstPt,
  float scale,
  CUstream stream,
  NvCVImage *tmp
);
```
# Parameters

## **src [in]**

Type: const NvCVImage \*

Pointer to the source image that will be transferred.

#### **srcRect [in]**

Type: const NvCVRect2i \*

Pointer to the source image rectangle that will be transferred.

If this is NULL, the entire src image rectangle is used.

## **dst [out]**

Type: NvCVImage \*

Pointer to the destination image to which the source image will be transferred.

## **dstPt [in]**

Type: const NvCVPoint2i \*

Pointer to the destination image location to which the image will be transferred.

typedef struct NvCVPoint2i { int x, y; } NvCVPoint2i;

If this is NULL, the image is transferred to (0,0).

### **scale [in]**

Type: float

A scale factor that can be applied when the component type of the source or destination image is floating-point. The scale has an effect only when the component type of the source or destination image is floating-point.

Here are the typical values:

- **‣** 1.0f
- **‣** 255.0f
- **‣** 1.0f/255.0f

This parameter is ignored if neither image has a floating-point component type.

## **stream [in]**

#### Type: CUstream

The CUDA stream on which to transfer the image. If the memory type of both the source and destination images is CPU, this parameter is ignored.

#### **tmp [in,out]**

Type: NvCVImage \*

Pointer to a temporary buffer in GPU memory that is required only if the source image is being converted **and** if the memory types of the source and destination images are different. The buffer has the same characteristics as the CPU image but resides on the GPU.

If necessary, the temporary GPU buffer is reshaped to suit the needs of the transfer, for example, to match the characteristics of the CPU image. Therefore, for the best performance, you can supply an empty image as the temporary GPU buffer. If necessary, NvCVImage\_Transfer() allocates an appropriately sized buffer. The same temporary GPU buffer can be used in subsequent calls to Nortly mage Transfer(), regardless of the shape, format, or component type, because the buffer will grow as needed to accommodate the largest memory requirement.

If a temporary GPU buffer is not needed, no buffer is allocated. If a temporary GPU buffer is not required, tmp can be NULL. However, if tmp is NULL, and a temporary GPU buffer is required, an ephemeral buffer is allocated with a resultant degradation in performance for image sequences.

# Return Value

- **‣** NVCV\_SUCCESS on success.
- **‣** NVCV\_ERR\_CUDA when a CUDA error occurs.
- **EXECT NUCV\_ERR\_PIXELFORMAT when the pixel format of the source or destination image is not** supported.
- **‣** NVCV\_ERR\_GENERAL when an unspecified error occurs.

# Remarks

This function is like  $NvCVTmage\_Transfer()$ , because they share the same code. A rectangle can be copied by combining NvCVImage InitView() with NvCVImage Transfer(), but this only works for chunky images.

NvCVImage\_TransferRect works on the chunky, planar, and semi-planar image layouts, and there is no difference in performance.

```
NvCVImage_Transfer(src, dst, scale, stream, tmp) is equivalent to
NvCVImage_TransferRect(src, 0, dst, 0, scale, stream, tmp).
```
If you are not careful when you copy YUV rectangles, unexpected clipping will occur:

- **‣** YUV420 must have even x, y, width and height.
- **‣** YUV422 must have even x and width.

# <span id="page-38-0"></span>4.15. NvCVImage\_TransferFromYUV

Here is detailed information about NvCVImage TransferFromYUV.

```
NvCV_Status NvCVImage_TransferFromYUV(
const void *y, int yPixBytes, int yPitch,
 const void *u, const void *v, int uvPixBytes, int uvPitch,
 NvCVImage_PixelFormat yuvFormat, NvCVImage_ComponentType yuvType,
 unsigned yuvColorSpace, unsigned yuvMemSpace,
  NvCVImage *dst, const NvCVRect2i *dstRect,
  float scale, struct CUstream_st *stream, NvCVImage *tmp
);
```
## Parameters

#### **y [in]**

```
Type: const void *
```
Pointer to pixel(0,0) of the luminance channel.

### **yPixBytes [in]**

Type: int

The byte stride between y pixels horizontally.

# **yPitch [in]**

Type: int

The byte stride between y pixels vertically.

## **u [in]**

Type: const void \*

Pointer to pixel(0,0) of the u (Cb) chrominance channel.

# **v [in]**

Type: const void \*

Pointer to pixel(0,0) of the v (Cr) chrominance channel.

# **uvPixBytes [in]**

Type: int

The byte stride between u or v pixels horizontally.

## **uvPitch [in]**

Type: int

The byte stride between u or v pixels vertically.

## **yuvColorSpace [in]**

Type: unsigned int

The yuv colorspace, which specifies the range, the chromaticities, and the chrominance phase.

## **yuvMemSpace [in]**

Type: unsigned int

The memory space in which the YUV buffer resides (for example, CPU, CUDA, and so on).

#### **dst [out]**

Type: NvCVImage \*

Pointer to the destination image to which the source image will be transferred.

#### **dstRect [in]**

Type: const NvCVRect2i \*

Pointer to the destination image rectangle

typedef struct NvCVRect2i { int x, y, width, height; } NvCVRect2i;

to which the image will be transferred. This can be NULL, in which case the entire dst image is transferred.

#### **scale [in]**

#### Type: float

A scale factor that can be applied when the component type of the source or destination image is floating-point. The scale has an effect only when the component type of the source or destination image is floating-point.

Here are the typical values:

- **‣** 1.0f
- **‣** 255.0f
- **‣** 1.0f/255.0f

This parameter is ignored if neither image has a floating-point component type.

#### **stream [in]**

#### Type: CUstream

The CUDA stream on which to transfer the image. If the memory type of both the source and destination images is CPU, this parameter is ignored.

#### **tmp [in,out]**

#### Type: NvCVImage \*

Pointer to a temporary buffer in GPU memory that is required only if the source image is being converted and if the memory types of the source and destination images are different. The buffer has the same characteristics as the CPU image but resides on the GPU.

If necessary, the temporary GPU buffer is reshaped to suit the needs of the transfer, for example, to match the characteristics of the CPU image. Therefore, for the best performance, you can supply an empty image as the temporary GPU buffer. If necessary, NvCVImage\_Transfer() allocates an appropriately sized buffer. The same temporary GPU buffer can be used in subsequent calls to NvCVImage\_Transfer(), regardless of the shape, format, or component type, because the buffer will grow as needed to accommodate the largest memory requirement.

If a temporary GPU buffer is not needed, no buffer is allocated. If a temporary GPU buffer is not required, tmp can be NULL. However, if tmp is NULL, and a temporary GPU buffer is required, an ephemeral buffer is allocated with a resultant degradation in performance for image sequences.

## Return Value

- **‣** NVCV\_SUCCESS on success.
- **‣** NVCV\_ERR\_CUDA when a CUDA error occurs.
- **EX** NVCV\_ERR\_PIXELFORMAT when the pixel format of the source or destination image is not supported.
- **‣** NVCV\_ERR\_GENERAL when an unspecified error occurs.

# Remarks

This function is like NvCVImage\_TransferRect(), which can also copy from YUV images. The difference is that TransferRect works with images that have a structure, as described in the layout (or planar) parameter, and NvCVImage TransferFromYUV works with images that have no structure that is represented in the taxonomy of the layout parameter. Since the structure is not known, TransferFromYUV is also slower than TransferRect when transferring from CPU  $\rightarrow$  GPU.

# <span id="page-41-0"></span>4.16. NvCVImage\_TransferToYUV

Here is detailed information about NvCVImage TransferToYUV.

```
NvCV_Status NvCVImage_TransferToYUV(
 const NvCVImage *src, const NvCVRect2i *srcRect,
const void *_Y, int yPixBytes, int yPitch,
 const void *u, const void *v, int uvPixBytes, int uvPitch,
 NvCVImage_PixelFormat yuvFormat, NvCVImage_ComponentType yuvType,<br>unsigned yuvColorSpace, unsigned yuvMemSpace,
 unsigned \nu\nuVColorSpace, float scale,
  CUstream stream,
  NvCVImage *tmp
);
```
# **Parameters**

#### **src [in]**

Type: const NvCVImage \*

Pointer to the source image that will be transferred.

#### **srcRect [in]**

Type: const NvCVRect2i \*

Pointer to the source image rectangle that will be transferred.

typedef struct NvCVRect2i { int x, y, width, height; } NvCVRect2i;

If this is NULL, the entire src image rectangle is used.

#### **y [out]**

Type: NvCVImage \*

Pointer to pixel(0,0) of the luminance channel.

#### **yPixBytes [in]**

Type: int

The byte stride between y pixels horizontally.

## **yPitch [in]**

Type: in

The byte stride between y pixels vertically.

#### **u [out]**

Type: NvCVImage \*

Pointer to pixel(0,0) of the u (Cb) chrominance channel.

#### **v [out]**

Type: NvCVImage \*

Pointer to pixel(0,0) of the v (Cr) chrominance channel.

#### **uvPixBytes [in]**

Type: int

The byte stride between u or v pixels horizontally.

#### **uvPitch [in]**

Type: int

The byte stride between u or v pixels vertically.

#### **yuvColorSpace [in]**

Type: unsigned int

The yuv colorspace, which specifies the range, the chromaticities, and the chrominance phase.

#### **yuvMemSpace [in]**

Type: unsigned int

The memory space where the pixel buffers reside.

#### **scale [in]**

Type: float

A scale factor that can be applied when the component type of the source or destination image is floating-point. The scale has an effect only when the component type of the source or destination image is floating-point.

Here are the typical values:

- **‣** 1.0f
- **‣** 255.0f
- **‣** 1.0f/255.0f

This parameter is ignored if neither image has a floating-point component type.

#### **stream [in]**

#### Type: CUstream

The CUDA stream on which to transfer the image. If the memory type of both the source and destination images is CPU, this parameter is ignored.

#### **tmp [in,out]**

Type: NvCVImage \*

Pointer to a temporary buffer in GPU memory that is required only if the source image is being converted and if the memory types of the source and destination images are different. The buffer has the same characteristics as the CPU image but resides on the GPU.

If necessary, the temporary GPU buffer is reshaped to suit the needs of the transfer, for example, to match the characteristics of the CPU image. Therefore, for the best performance, you can supply an empty image as the temporary GPU buffer. If necessary, NvCVImage\_Transfer() allocates an appropriately sized buffer. The same temporary GPU buffer can be used in subsequent calls to Nortly mage Transfer(), regardless of the shape, format, or component type, because the buffer will grow as needed to accommodate the largest memory requirement.

If a temporary GPU buffer is not needed, no buffer is allocated. If a temporary GPU buffer is not required, tmp can be NULL. However, if tmp is NULL, and a temporary GPU buffer is required, an ephemeral buffer is allocated with a resultant degradation in performance for image sequences.

# Return Value

- **‣** NVCV\_SUCCESS on success.
- **‣** NVCV\_ERR\_CUDA when a CUDA error occurs.
- **EXECT AT A NUCV\_ERR\_PIXELFORMAT when the pixel format of the source or destination image is not** supported.
- **‣** NVCV\_ERR\_GENERAL when an unspecified error occurs.

# Remarks

This function is like NvCVImage\_TransferRect(), which can also copy to YUV images. The difference is that TransferRect works with images that have a structure, as described in the layout (or planar) parameter, and NvCVImage TransferToYUV works with images that have no structure that is represented in the taxonomy of the layout parameter.

# <span id="page-43-0"></span>4.17. NvCVImage\_MapResource

Here is detailed information about NvCVImage MapResource.

```
NvCV_Status NvCVImage_MapResource(
 NvCVImage *im,
```

```
struct CUstream st *stream
) \mathbf{r}
```
## Parameters

#### **im [in,out]**

Type: NvCVImage \*

The image to be mapped.

#### **stream [out]**

Type: struct CUStream\_st \*

The stream on which the mapping is to be performed.

## Return Value

NVCV\_SUCCESS on success.

## Remarks

Between rendering by a graphics system and Transfer by CUDA, you also need to map the texture resource. This process involves quite a bit of overhead, so its use should be minimized. Every call to NvCVImage\_MapResource() should be matched by a subsequent call to NvCVImage\_UnmapResource().

One way to create an image-wrapped resource on Windows is to call NvCVImage\_InitFromD3DTexture().

# <span id="page-44-0"></span>4.18. NvCVImage\_UnmapResource

Here is detailed information about NvCVImage UnmapResource.

```
NvCV_Status NvCVImage_UnmapResource(
  NvCVImage *im,
 struct CUstream st *stream
);
```
## Parameters

#### **im [in,out]**

Type: NvCVImage \*

The image to be mapped.

#### **stream [out]**

Type: struct CUStream\_st \*

The stream on which the mapping is to be performed.

# Return Value

NVCV\_SUCCESS on success

# Remarks

Between rendering by a graphics system and Transfer by CUDA, you also need to map the texture resource. This process involves quite a bit of overhead, so its use should be minimized. Every call to NvCVImage\_MapResource() should be matched by a subsequent call to NvCVImage\_UnmapResource().

One way to create an image-wrapped resource on Windows is to call NvCVImage\_InitFromD3DTexture().

# <span id="page-45-0"></span>4.19. NvCVImage\_InitFromD3DTexture

Here is detailed information about NvCVImage InitFromD3DTexture.

```
NvCV_Status NvCVImage_InitFromD3DTexture(
  NvCVImage *im,
   struct ID3D11Texture2D *tx
);
```
# Parameters

#### **im [in,out]**

Type: NvCVImage \*

The image to be initialized.

#### **tx [in]**

Type: struct ID3D11Texture2D \*

The texture to be used for initialization.

## Return Value

NVCV\_SUCCESS on success.

## Remarks

You can initialize an NvCVImage from a D3D11 texture. The pixelFormat and component types are transferred, and a cudaGraphicsResource is registered. The NvCVImage destructor unregisters the resource.

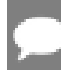

Note: This is designed to work with NvCVImage Transfer().

Before you allow the D3D texture to render into the NvCVImage, you need to first call NvCVImage\_MapResource() and NvCVImage\_UnmapResource().

# <span id="page-46-0"></span>4.20. C++ Helper Functions for Sample Applications

The helper functions in this section are provided in the nvCVOpenCV. h file to help the NvCVImage interface with OpenCV's image representation, for example, cv::Mat.

# <span id="page-46-1"></span>4.20.1. CVWrapperForNvCVImage

Here is detailed information about CVWrapperForNvCVImage.

```
void CVWrapperForNvCVImage(
  const NvCVImage *vfxIm,
  cv::Mat *cvIm
);
```
# Parameters

#### **vfxIm [in]**

Type: const NvCVImage \*

Pointer to an allocated NvCVImage object.

#### **cvIm [out]**

Type: cv::Mat \*

Pointer to an empty OpenCV image, appropriately initialized to access the buffer of the NvCVImage object. An empty OpenCV image is created by the default cv:: Mat constructor.

# Return Value

Does not return a value.

## Remarks

This function creates an OpenCV image wrapper for an NvCVImage object.

# <span id="page-46-2"></span>4.20.2. NVWrapperForCVMat

Here is detailed information about NVWrapperForCVMat.

```
void NVWrapperForCVMat(
  const cv::Mat *cvIm,
  NvCVImage *vIm
);
```
# Parameters

# **cvIm [in]**

Type: const cv::Mat \*

Pointer to an allocated OpenCV image.

# **vfxIm [out]**

Type: NvCVImage \*

Pointer to an empty NvCVImage object, appropriately initialized by this function to access the buffer of the OpenCV image. An empty NvCVImage object is created by the default (noargument) NvCVImage() constructor.

# Return Value

Does not return a value.

# Remarks

This function creates an NvCVImage object wrapper for an OpenCV image.

# <span id="page-47-0"></span>4.21. Image Functions for C++ Only

The image API provides constructors, a destructor for C++, and some additional functions that are accessible only to C++.

# <span id="page-47-1"></span>4.21.1. NvCVImage Constructors

This section provides a list of the NvCVImage Constructors in the AR and Video Effects SDKs.

# <span id="page-47-2"></span>4.21.1.1. Default Constructor

The default constructor creates an empty image with no buffer.

NvCVImage();

# <span id="page-47-3"></span>4.21.1.2. Allocation Constructor

The allocation constructor creates an image to which memory has been allocated and that has been initialized.

```
NvCVImage(
   unsigned width,
   unsigned height,
  NvCVImage_PixelFormat format,
  NvCVImage_ComponentType type,
 unsigned \overline{a} ayout,
  unsigned memSpace,
   unsigned alignment
);
```
Type: NvCVImage\_PixelFormat

The format of the pixels.

#### **type [in]**

Type: NvCVImage\_ComponentType

The type of the components of the pixels.

### **layout [in]**

Type: unsigned

The organization of the components of the pixels in the image. Refer to [Pixel Organizations](#page-12-0) for more information.

#### **memSpace [in]**

Type: unsigned

The type of memory in which the image data buffers are to be stored. Refer to [Memory](#page-15-0) [Types](#page-15-0) for more information.

#### **alignment [in]**

Type: unsigned

The row byte alignment, which specifies the alignment of the first pixel in each scan line. Set this parameter to 0 or a power of 2.

**‣** 1: Specifies no gap between scan lines.

A byte alignment of 1 is required by all GPU buffers used by the video effect filters.

- ▶ 0: Specifies the default alignment, which depends on the type of memory in which the image data buffers are stored:
	- **‣** CPU memory: Specifies an alignment of 4 bytes.
	- **‣** GPU memory: Specifies the alignment set by cudaMallocPitch.
- ▶ 2 or greater: Specifies any other alignment, such as a cache line size of 16 or 32 bytes.

#### <span id="page-48-0"></span>Note: If the product of width and the pixelBytes member of NvCVImage is a whole-number multiple of alignment, the gap between scan lines is 0 bytes, regardless of the value of alignment.

# 4.21.1.3. Subimage Constructor

The subimage constructor creates an image that is initialized with a view of the specified rectangle in another image. No additional memory is allocated.

```
NvCVImage(
  NvCVImage *fullImg,
  int x,
```
APIs

```
 int y,
  unsigned width,
  unsigned height
);
```
Here are the parameters:

# **fullImg [in]**

Type: NvCVImage \*

Pointer to the existing image from which the view of a specified rectangle in the image will be taken.

**x [in]**

The x coordinate of the left edge of the view to be taken.

**y [in]**

The y coordinate of the top edge of the view to be taken.

## **width [in]**

Type: unsigned

The width, in pixels, of the view to be taken.

### **height [in]**

Type: unsigned

<span id="page-49-0"></span>The height, in pixels, of the view to be taken.

# 4.21.2. NvCVImage Destructor

Here is the code for this destructor.

```
~NvCVImage();
```
# <span id="page-49-1"></span>4.21.3. copyFrom

Here is some information about the copyFrom function.

This version copies an entire image to another image and is functionally identical to

```
NvCVImage Transfer(src, this, 1.0f, 0, NULL);.
```

```
NvCV_Status copyFrom(
  const NvCVImage *src
);
```
This version copies the specified rectangle in the source image to the destination image.

```
NvCV_Status copyFrom(
  const NvCVImage *src,
  int srcX,
  int srcY,
  int dstX,
  int dstY,
  unsigned width,
  unsigned height
);
```
### **Parameters**

#### **src [in]**

Type: const NvCVImage \*

Pointer to the existing source image from which the specified rectangle will be copied.

#### **srcX [in]**

Type: int

The x coordinate in the source image of the left edge of the rectangle will be copied.

#### **srcY [in]**

Type: int

The y coordinate in the source image of the top edge of the rectangle to be copied.

#### **dstX [in]**

Type: int

The x coordinate in the destination image of the left edge of the copied rectangle.

#### **srcY [in]**

Type: int

The y coordinate in the destination image of the top edge of the copied rectangle.

#### **width [in]**

Type: unsigned

The width, in pixels, of the rectangle to be copied.

#### **height [in]**

Type: unsigned

The height, in pixels, of the rectangle to be copied.

## Return Value

- **‣** NVCV\_SUCCESS on success.
- **‣** NVCV\_ERR\_PIXELFORMAT when the pixel format is not supported.
- ▶ NVCV ERR MISMATCH when the formats of the source and destination images are different.
- **‣** NVCV\_ERR\_CUDA if a CUDA error occurs.

#### Remarks

This overloaded function copies an entire image to another image or copies the specified rectangle in an image to another image.

This function can copy image data buffers that are stored in different memory types as follows:

- **‣** From CPU to CPU
- **‣** From CPU to GPU
- **‣** From GPU to GPU
- **‣** From GPU to CPU

Note: For additional use cases, use the NvCVImage\_Transfer() function.

#### Notice

This document is provided for information purposes only and shall not be regarded as a warranty of a certain functionality, condition, or quality of a product. NVIDIA Corporation ("NVIDIA") makes no representations or warranties, expressed or implied, as to the accuracy or completeness of the information contained in this document and assumes no responsibility for any errors contained herein. NVIDIA shall have no liability for the consequences or use of such information or for any infringement of patents or other rights of third parties that may result from its use. This document is not a commitment to develop, release, or deliver any Material (defined below), code, or functionality.

NVIDIA reserves the right to make corrections, modifications, enhancements, improvements, and any other changes to this document, at any time without notice.

Customer should obtain the latest relevant information before placing orders and should verify that such information is current and complete.

NVIDIA products are sold subject to the NVIDIA standard terms and conditions of sale supplied at the time of order acknowledgement, unless otherwise agreed in an individual sales agreement signed by authorized representatives of NVIDIA and customer ("Terms of Sale"). NVIDIA hereby expressly objects to applying any customer general terms and conditions with regards to the purchase of the NVIDIA product referenced in this document. No contractual obligations are formed either directly or indirectly by this document.

NVIDIA products are not designed, authorized, or warranted to be suitable for use in medical, military, aircraft, space, or life support equipment, nor in applications where failure or malfunction of the NVIDIA product can reasonably be expected to result in personal injury, death, or property or environmental damage. NVIDIA accepts no liability for inclusion and/or use of NVIDIA products in such equipment or applications and therefore such inclusion and/or use is at customer's own risk.

NVIDIA makes no representation or warranty that products based on this document will be suitable for any specified use. Testing of all parameters of each product is not necessarily performed by NVIDIA. It is customer's sole responsibility to evaluate and determine the applicability of any information contained in this document, ensure the product is suitable and fit for the application planned by customer, and perform the necessary testing for the application in order to avoid a default of the application or the product. Weaknesses in customer's product designs may affect the quality and reliability of the NVIDIA product and may result in additional or different conditions and/or requirements beyond those contained in this document. NVIDIA accepts no liability related to any default, damage, costs, or problem which may be based on or attributable to: (i) the use of the NVIDIA product in any manner that is contrary to this document or (ii) customer product designs.

No license, either expressed or implied, is granted under any NVIDIA patent right, copyright, or other NVIDIA intellectual property right under this document. Information published by NVIDIA regarding third-party products or services does not constitute a license from NVIDIA to use such products or services or a warranty or endorsement thereof. Use of such information may require a license from a third party under the patents or other intellectual property rights of the third party, or a license from NVIDIA under the patents or other intellectual property rights of NVIDIA.

Reproduction of information in this document is permissible only if approved in advance by NVIDIA in writing, reproduced without alteration and in full compliance with all applicable export laws and regulations, and accompanied by all associated conditions, limitations, and notices.

THIS DOCUMENT AND ALL NVIDIA DESIGN SPECIFICATIONS, REFERENCE BOARDS, FILES, DRAWINGS, DIAGNOSTICS, LISTS, AND OTHER DOCUMENTS (TOGETHER AND SEPARATELY, "MATERIALS") ARE BEING PROVIDED "AS IS." NVIDIA MAKES NO WARRANTIES, EXPRESSED, IMPLIED, STATUTORY, OR OTHERWISE WITH RESPECT TO THE MATERIALS, AND EXPRESSLY DISCLAIMS ALL IMPLIED WARRANTIES OF NONINFRINGEMENT, MERCHANTABILITY, AND FITNESS FOR A PARTICULAR PURPOSE. TO THE EXTENT NOT PROHIBITED BY LAW, IN NO EVENT WILL NVIDIA BE LIABLE FOR ANY DAMAGES, INCLUDING WITHOUT LIMITATION ANY DIRECT, INDIRECT, SPECIAL, INCIDENTAL, PUNITIVE, OR CONSEQUENTIAL DAMAGES, HOWEVER CAUSED AND REGARDLESS OF THE THEORY OF LIABILITY, ARISING OUT OF ANY USE OF THIS DOCUMENT, EVEN IF NVIDIA HAS BEEN ADVISED OF THE POSSIBILITY OF SUCH DAMAGES. Notwithstanding any damages that customer might incur for any reason whatsoever, NVIDIA's aggregate and cumulative liability towards customer for the products described herein shall be limited in accordance with the Terms of Sale for the product.

#### VESA DisplayPort

DisplayPort and DisplayPort Compliance Logo, DisplayPort Compliance Logo for Dual-mode Sources, and DisplayPort Compliance Logo for Active Cables are trademarks owned by the Video Electronics Standards Association in the United States and other countries.

#### HDMI

HDMI, the HDMI logo, and High-Definition Multimedia Interface are trademarks or registered trademarks of HDMI Licensing LLC.

#### ARM

ARM, AMBA and ARM Powered are registered trademarks of ARM Limited. Cortex, MPCore and Mali are trademarks of ARM Limited. All other brands or product names are the property of their respective holders. "ARM" is used to represent ARM Holdings plc; its operating company ARM Limited; and the regional subsidiaries ARM Inc.; ARM KK; ARM Korea Limited.; ARM Taiwan Limited; ARM France SAS; ARM Consulting (Shanghai) Co. Ltd.; ARM Germany GmbH; ARM Embedded Technologies Pvt. Ltd.; ARM Norway, AS and ARM Sweden AB.

#### OpenCL

OpenCL is a trademark of Apple Inc. used under license to the Khronos Group Inc.

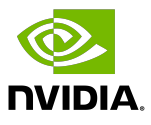

#### Trademarks

NVIDIA, the NVIDIA logo, and cuBLAS, CUDA, CUDA Toolkit, cuDNN, DALI, DIGITS, DGX, DGX-1, DGX-2, DGX Station, DLProf, GPU, JetPack, Jetson, Kepler, Maxwell, NCCL, Nsight Compute, Nsight Systems, NVCaffe, NVIDIA Ampere GPU architecture, NVIDIA Deep Learning SDK, NVIDIA Developer Program, NVIDIA GPU Cloud, NVLink, NVSHMEM, PerfWorks, Pascal, SDK Manager, T4, Tegra, TensorRT, TensorRT Inference Server, Tesla, TF-TRT, Triton Inference Server, Turing, and Volta are trademarks and/or registered trademarks of NVIDIA Corporation in the United States and other countries. Other company and product names may be trademarks of the respective companies with which they are associated.

#### Copyright

© 2021-2023 NVIDIA Corporation and affiliates. All rights reserved.

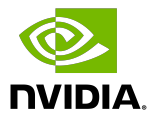